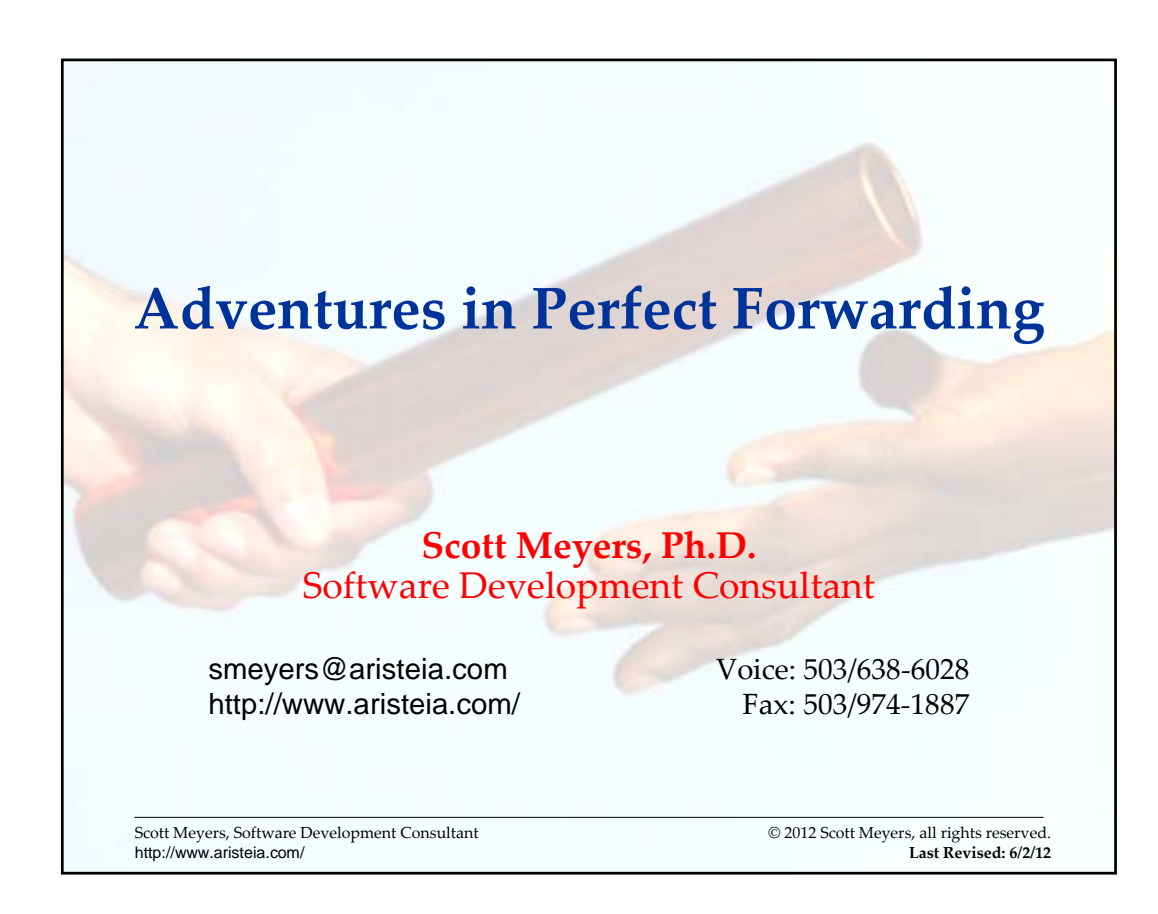

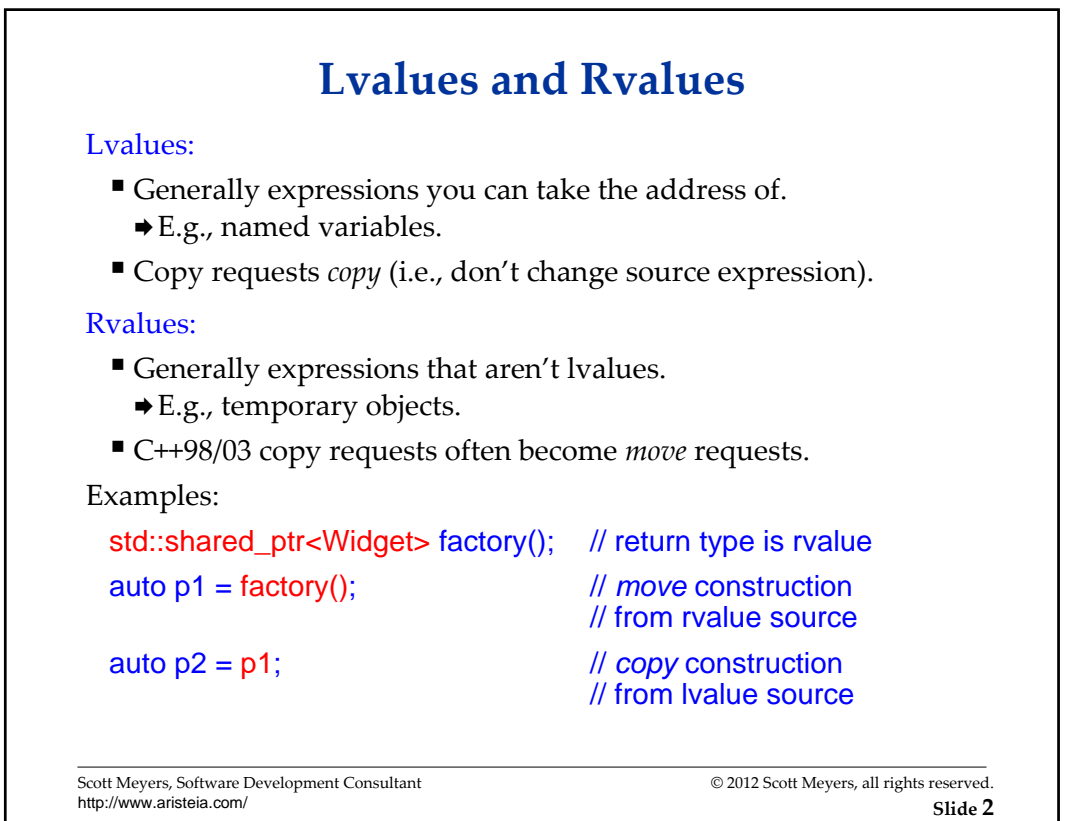

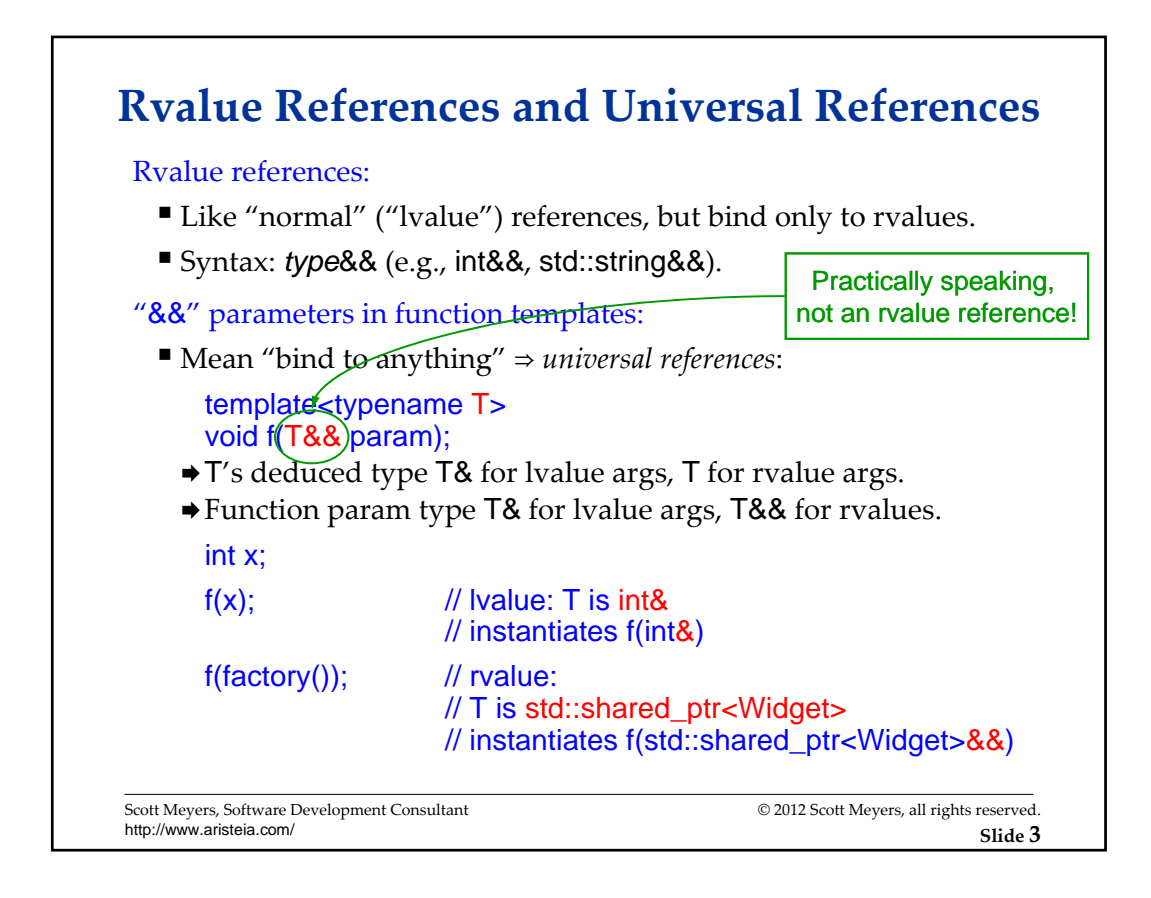

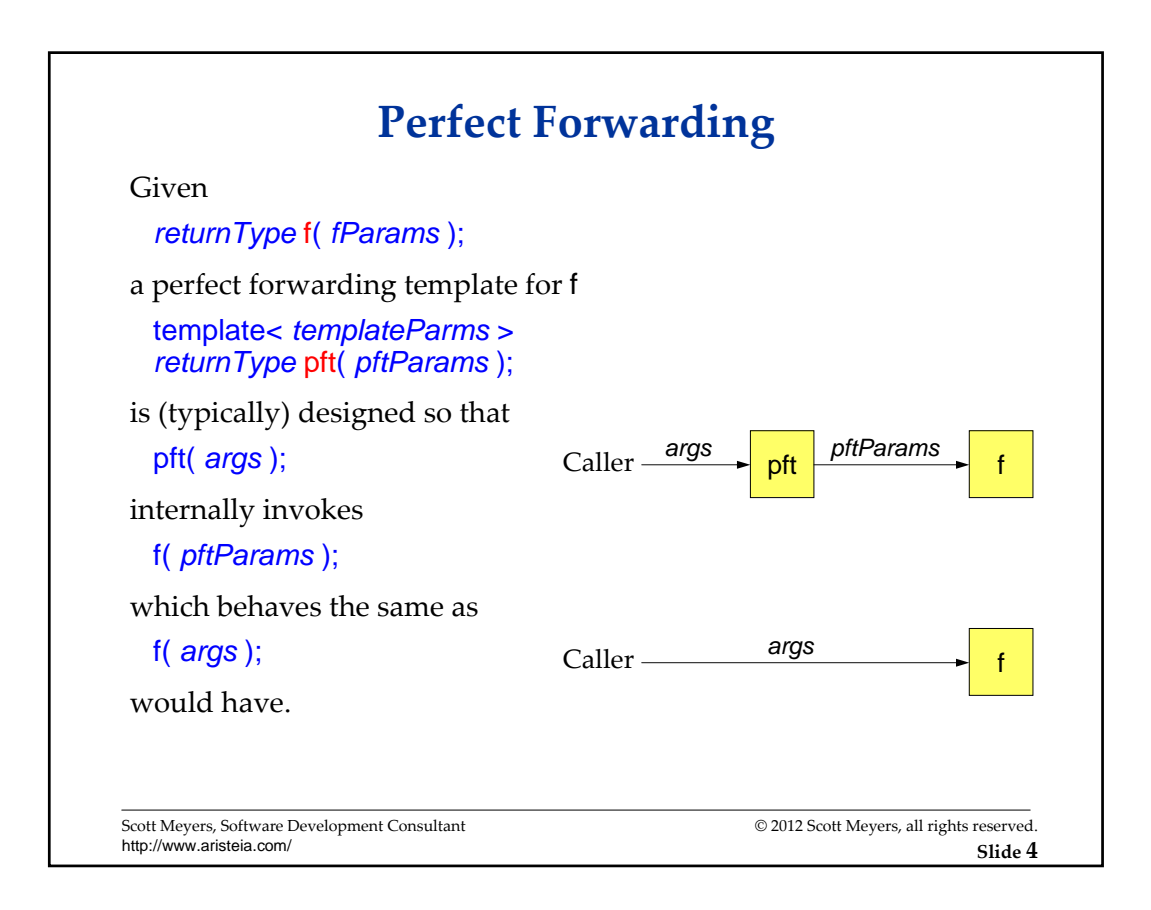

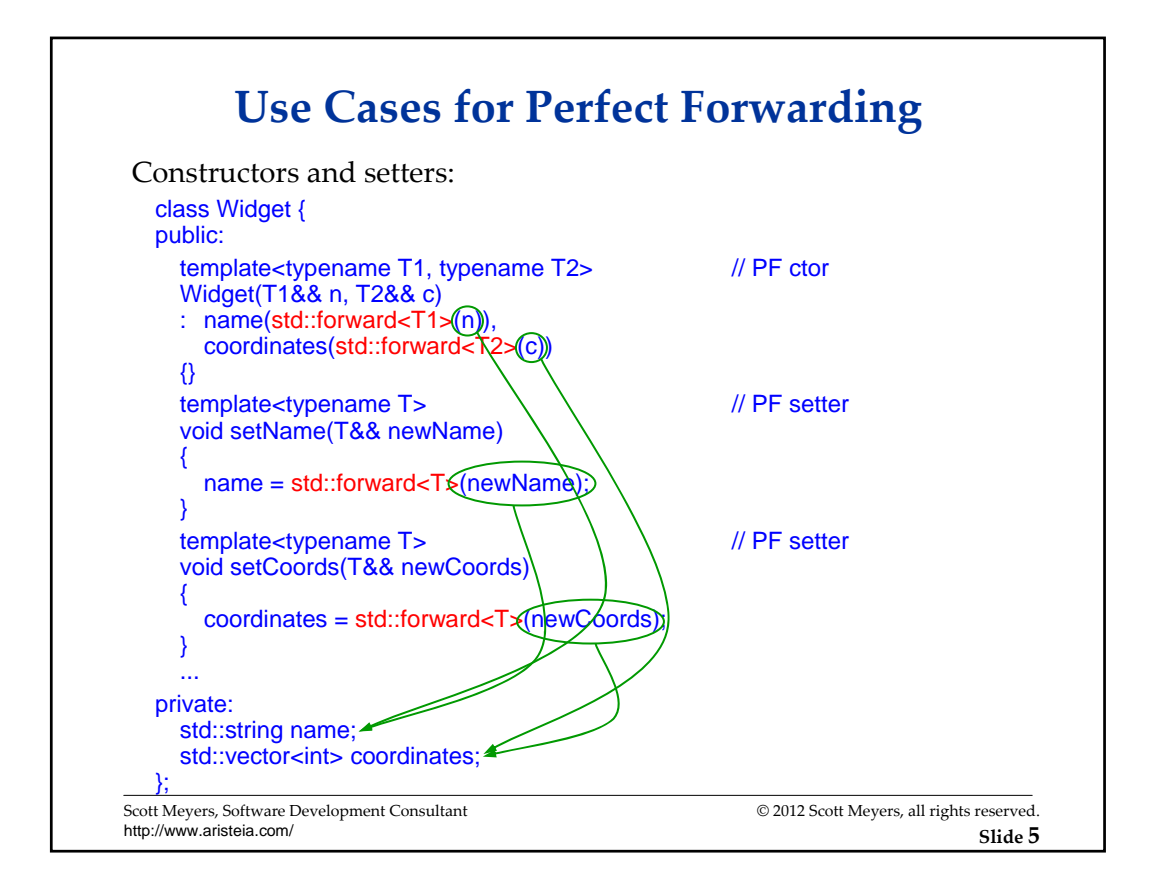

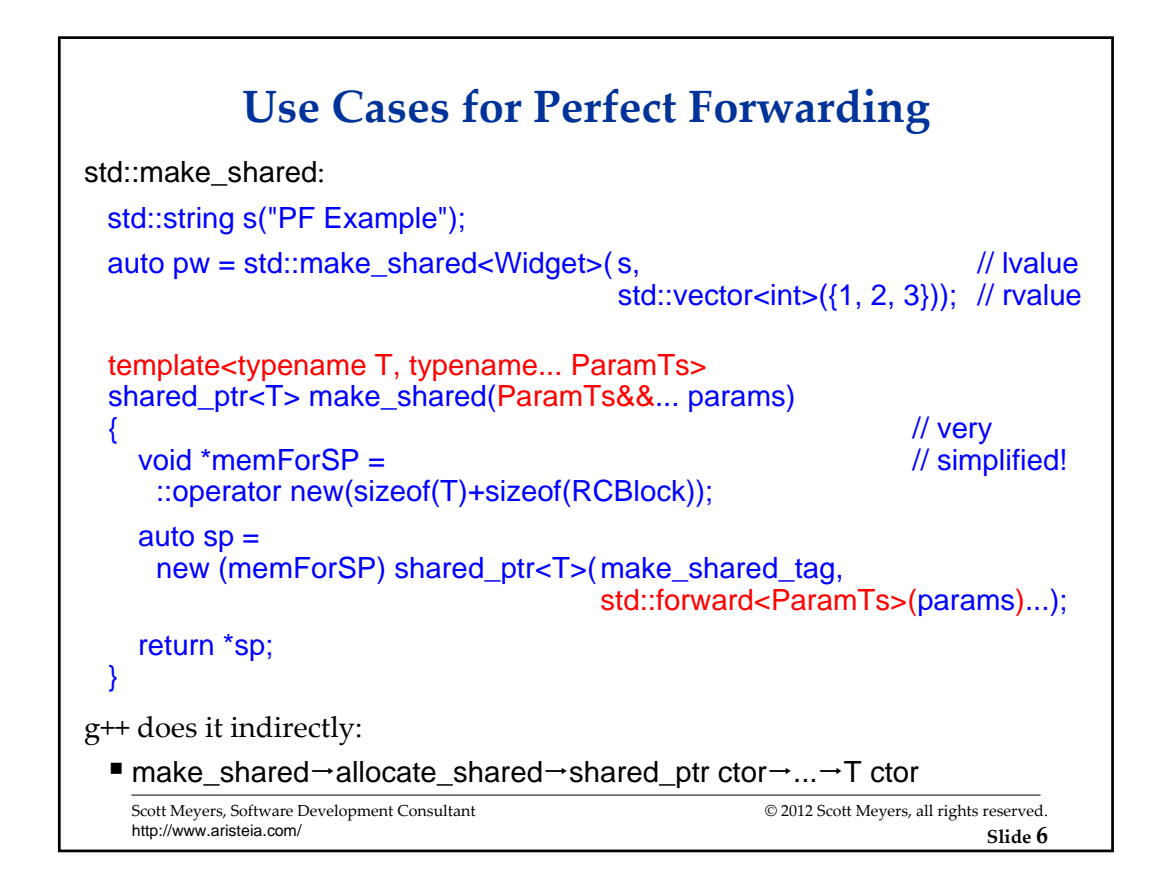

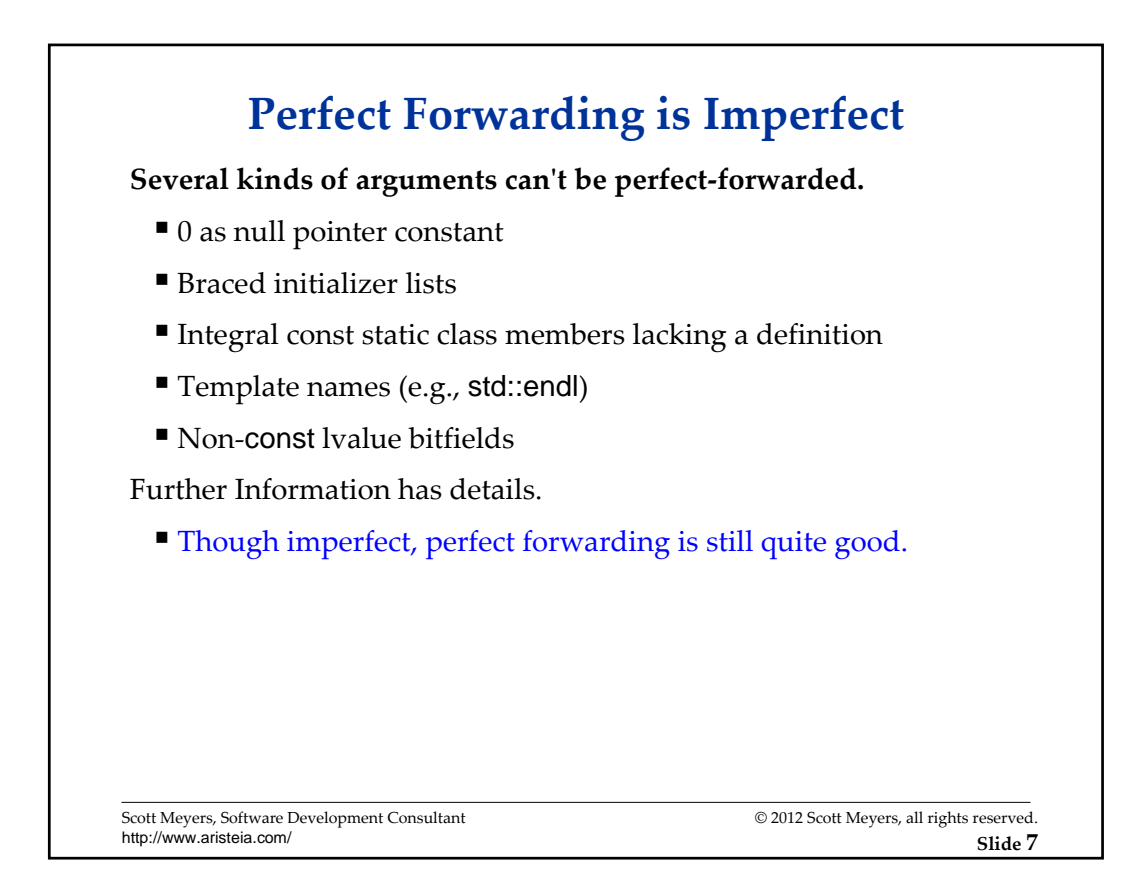

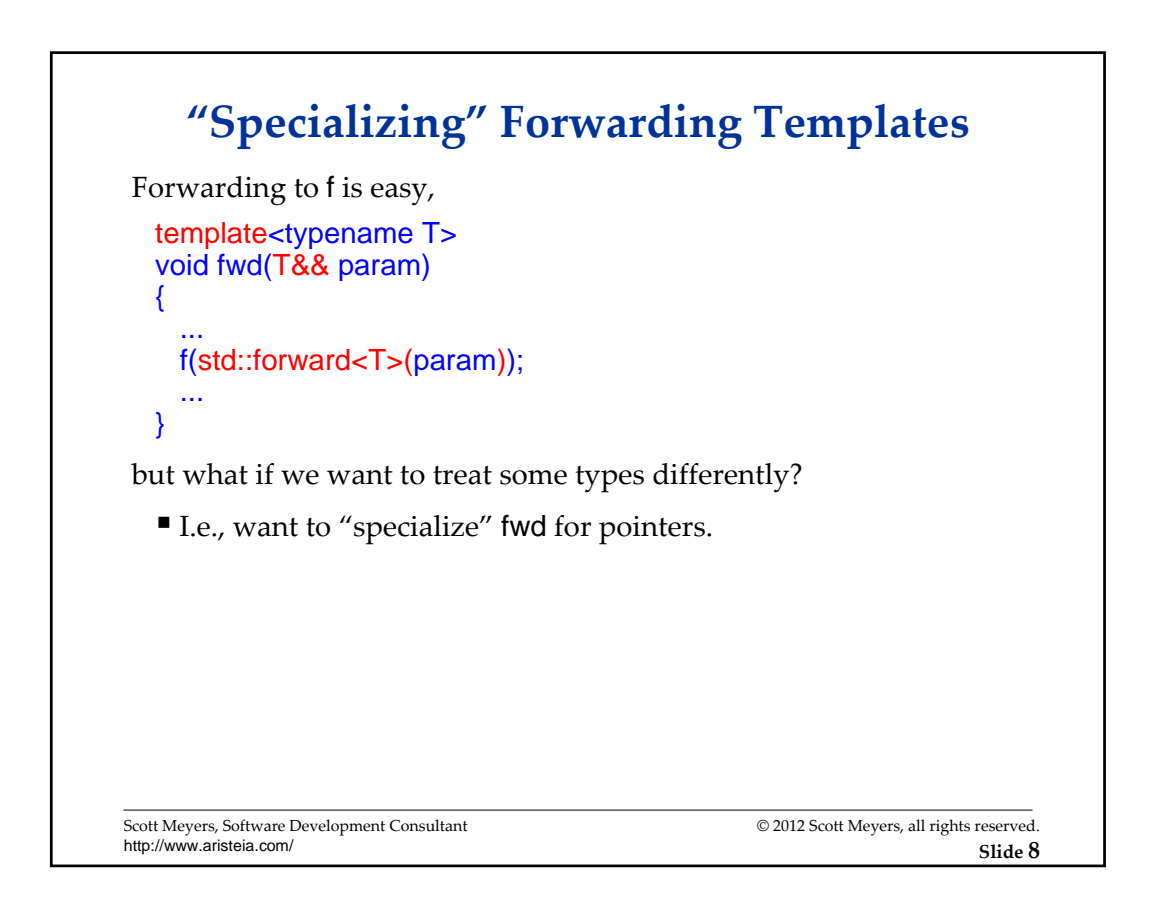

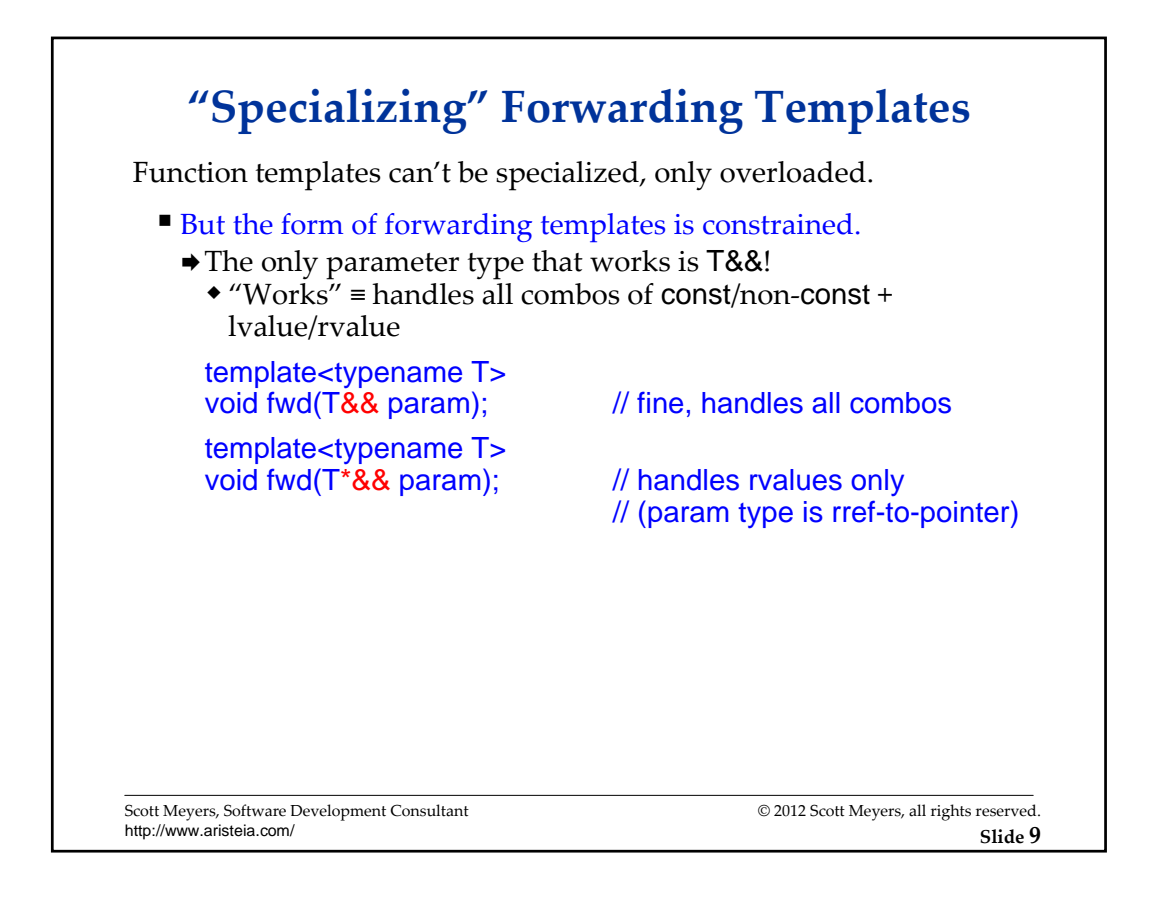

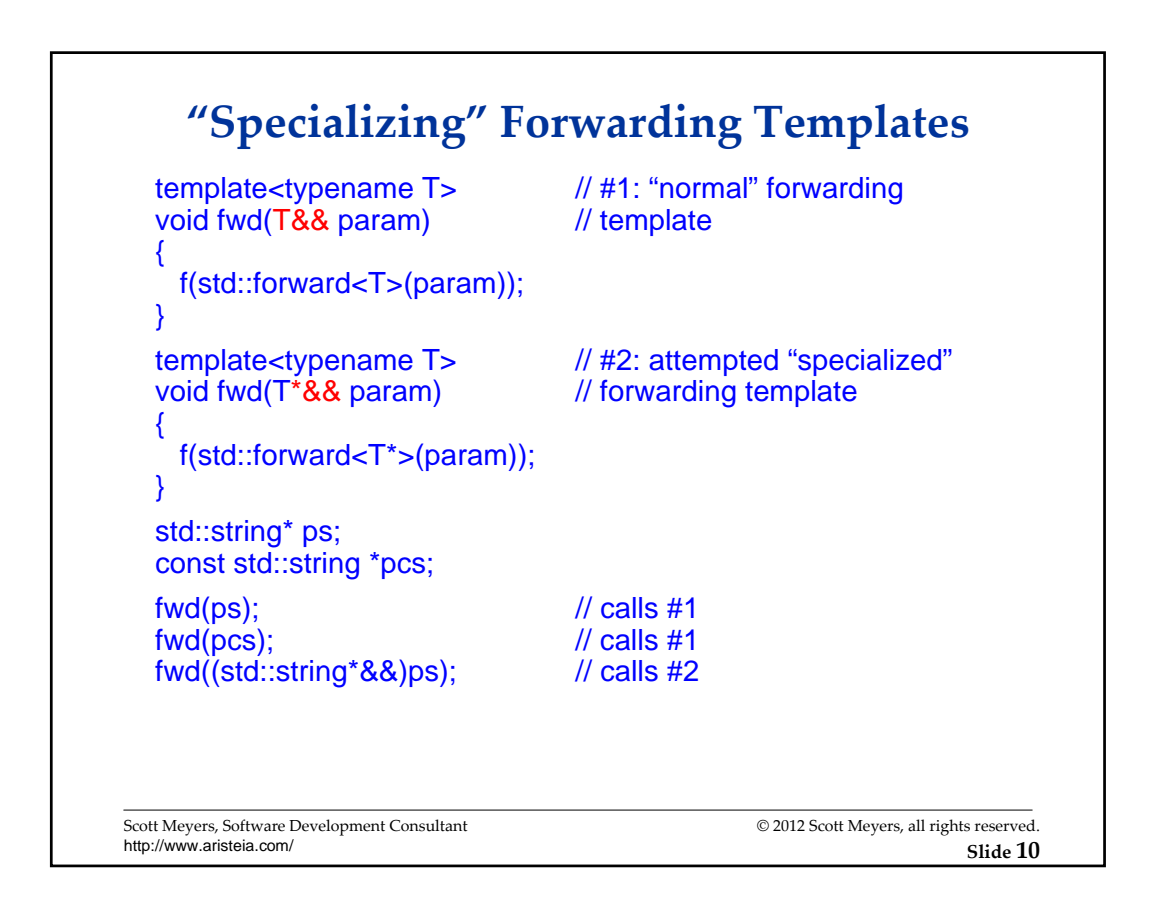

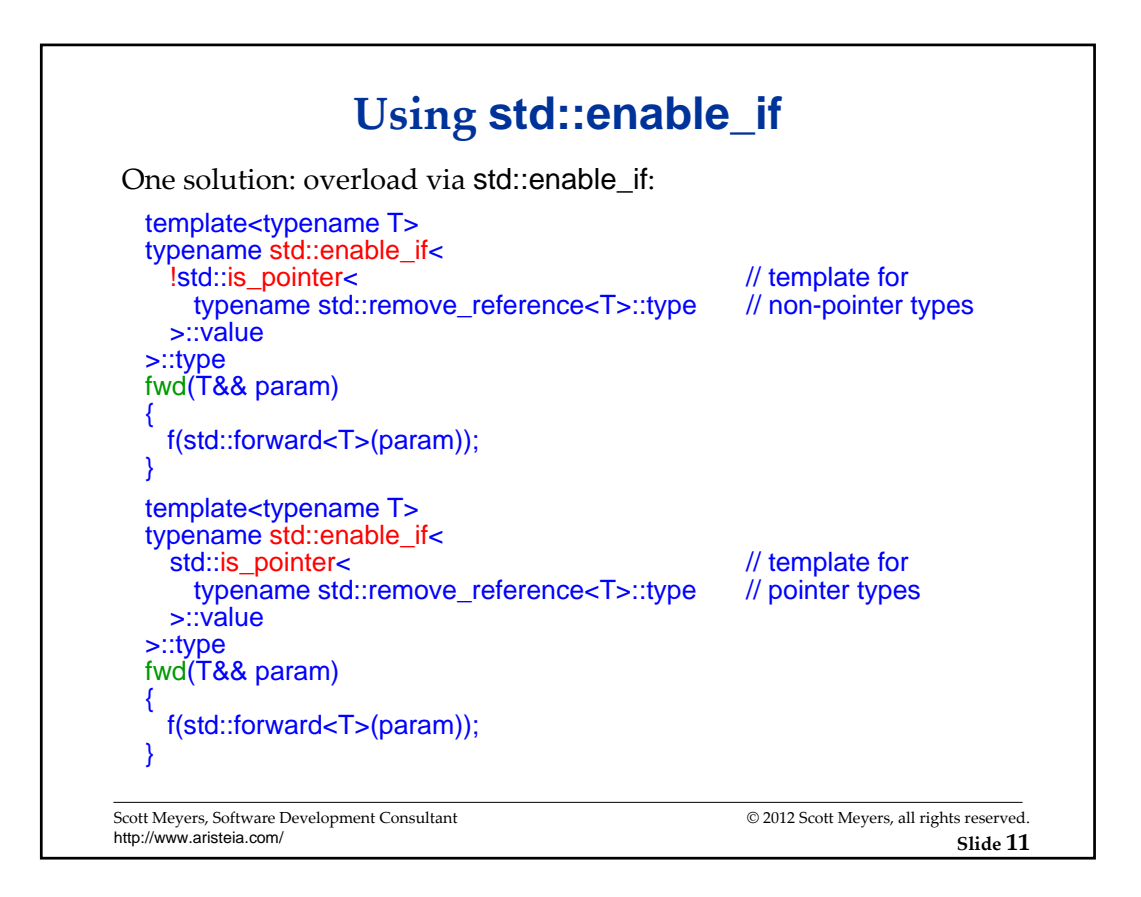

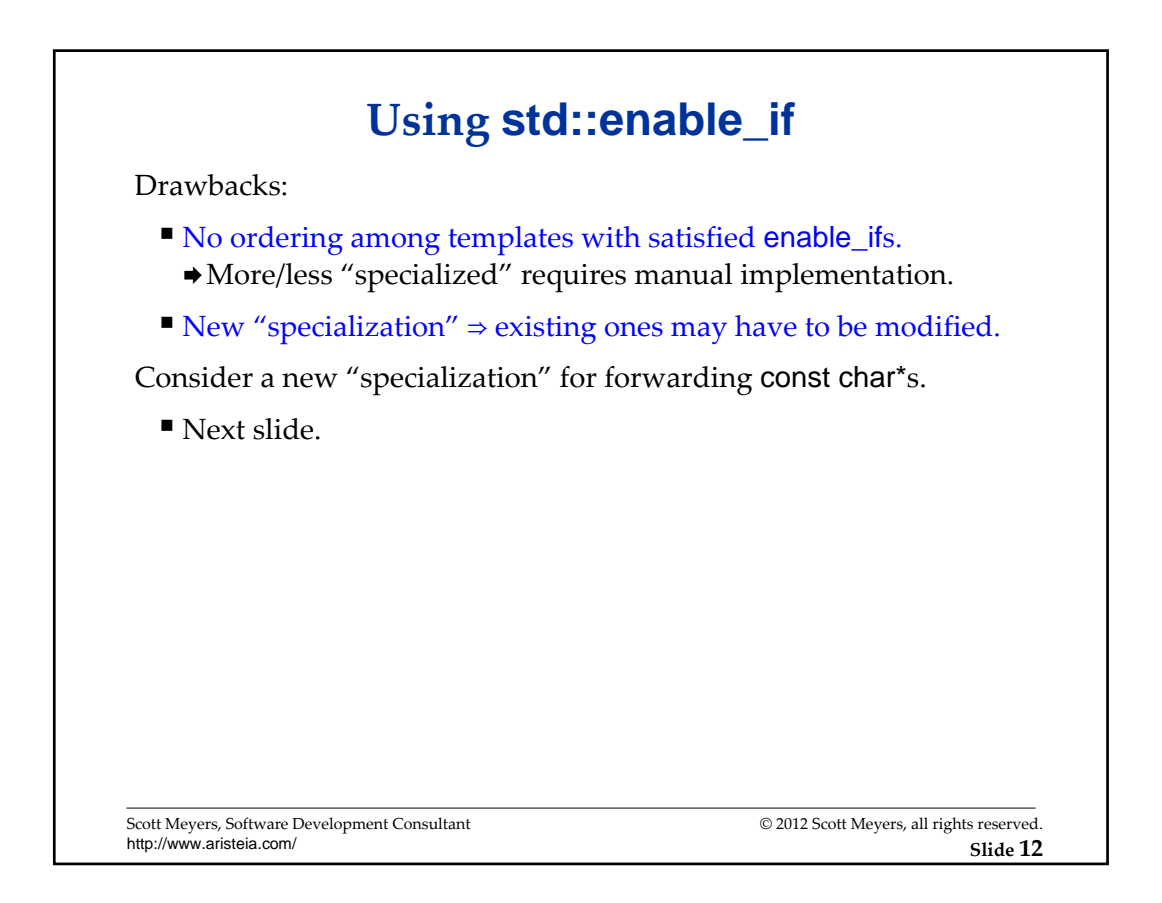

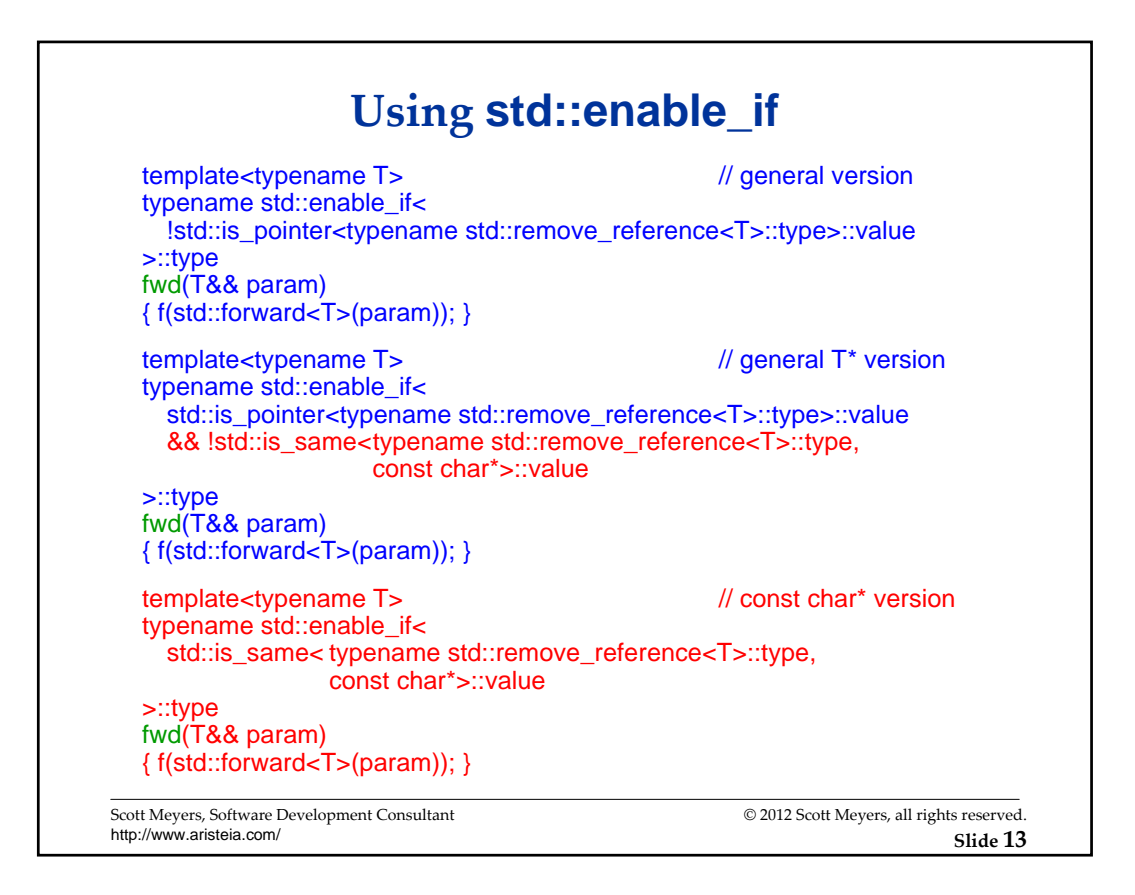

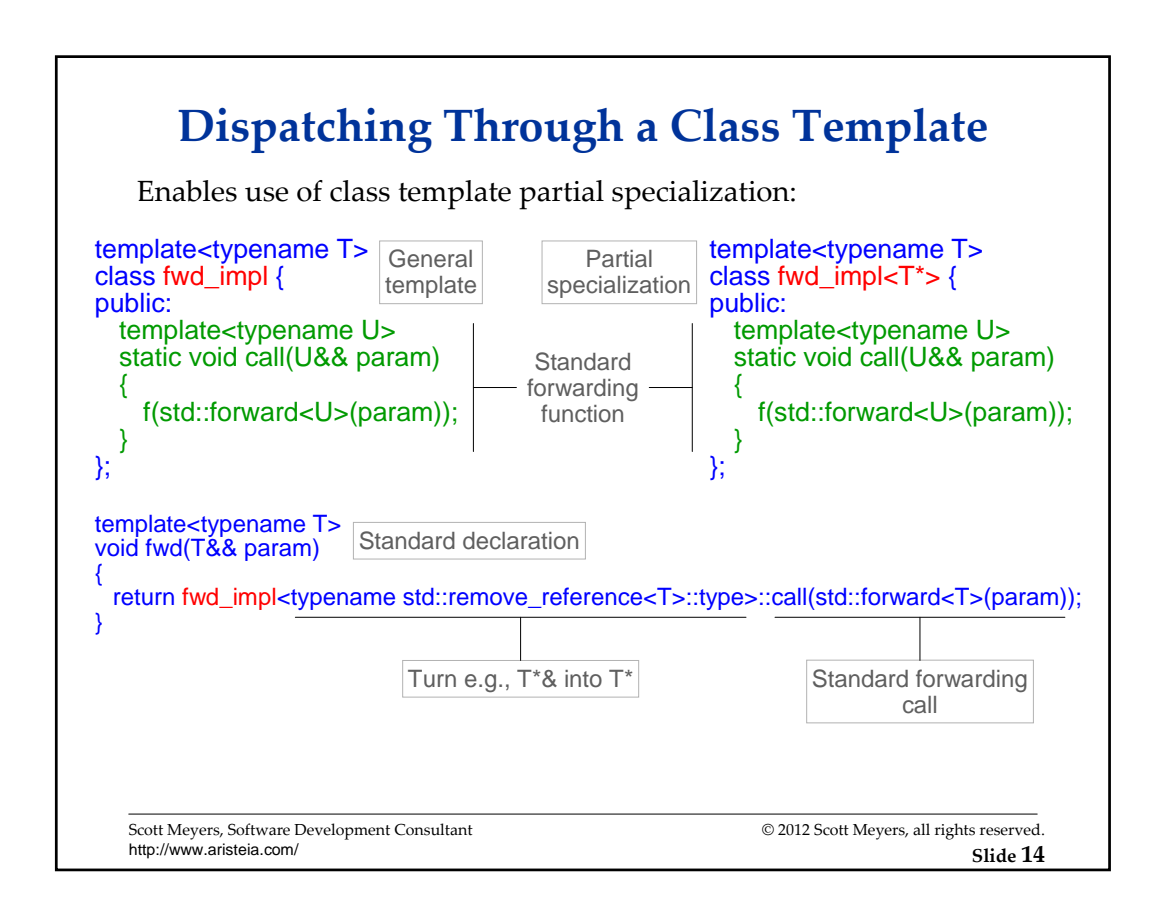

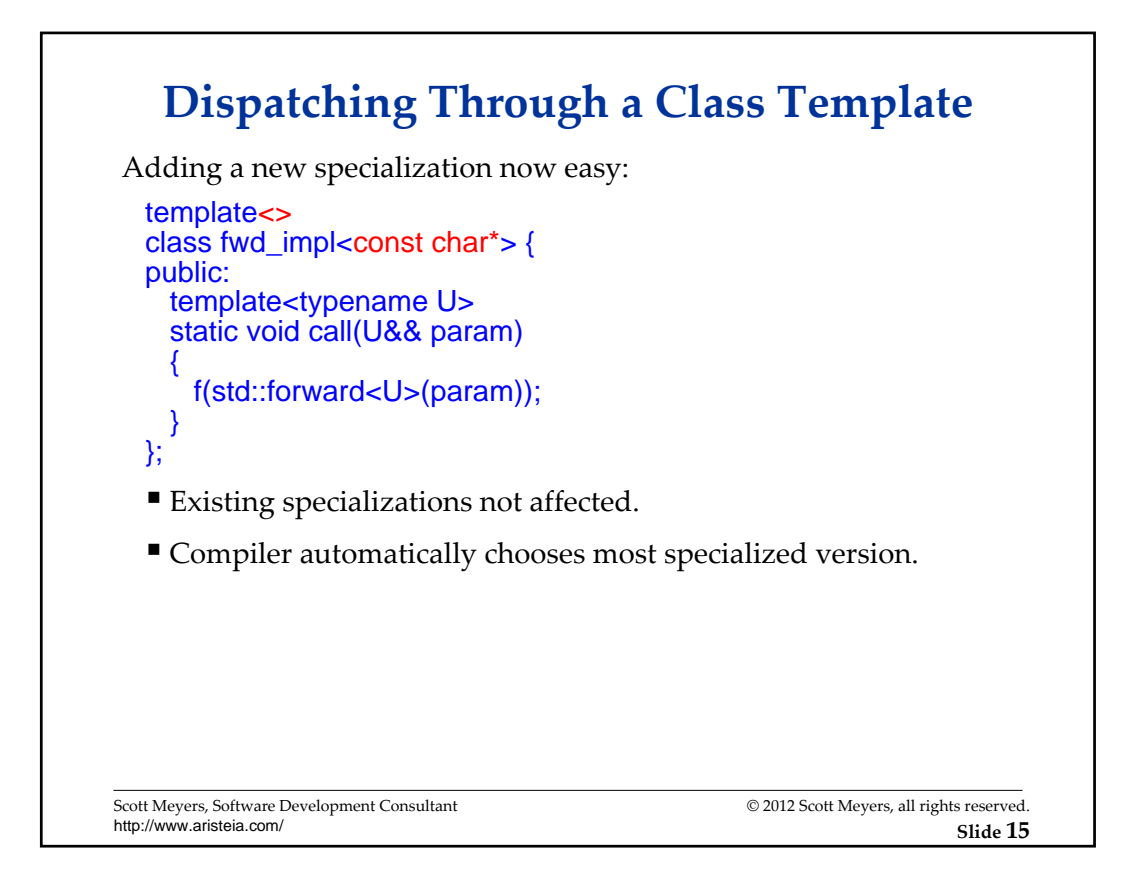

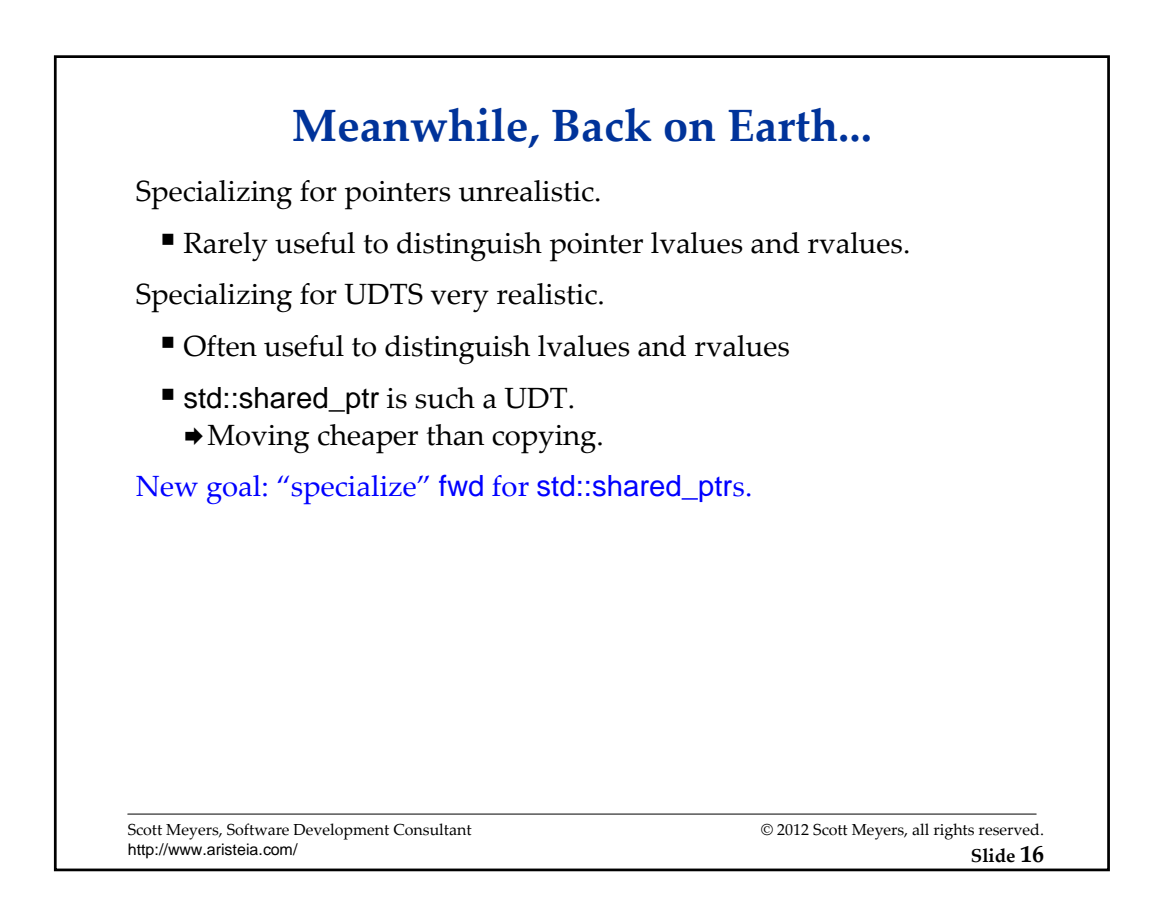

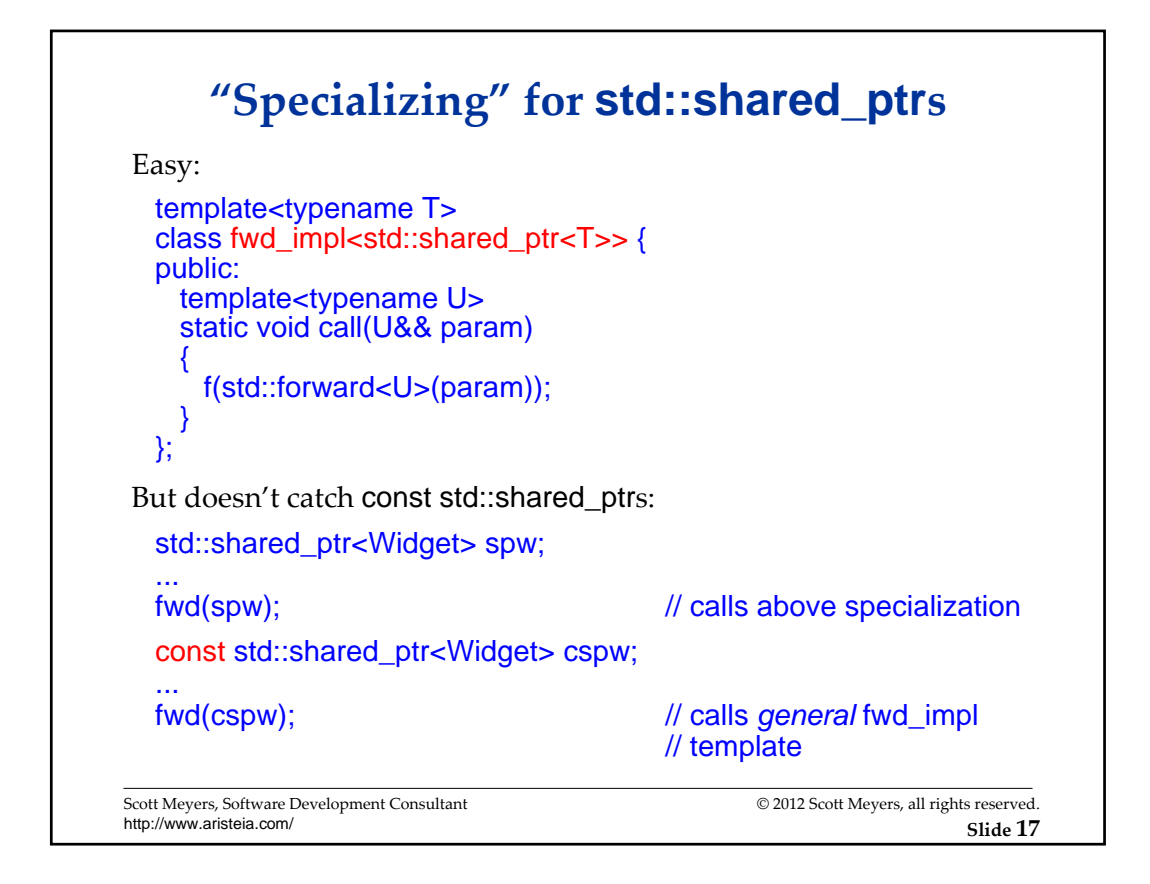

![](_page_8_Figure_2.jpeg)

![](_page_9_Figure_1.jpeg)

![](_page_9_Picture_2.jpeg)

![](_page_10_Figure_1.jpeg)

![](_page_10_Picture_2.jpeg)

![](_page_11_Figure_1.jpeg)

![](_page_11_Picture_2.jpeg)

![](_page_12_Picture_1.jpeg)

![](_page_12_Picture_2.jpeg)

![](_page_13_Figure_1.jpeg)

![](_page_13_Picture_2.jpeg)

![](_page_14_Figure_1.jpeg)

![](_page_14_Figure_2.jpeg)

![](_page_15_Figure_1.jpeg)

![](_page_15_Picture_2.jpeg)

![](_page_16_Figure_1.jpeg)

![](_page_16_Picture_2.jpeg)

![](_page_17_Figure_1.jpeg)

![](_page_17_Picture_2.jpeg)

## **About Scott Meyers**

Scott is a trainer and consultant on the design and implementation of C++ software systems. His web site,

## http://aristeia.com/

provides information on:

- **Training and consulting services**
- Books, articles, other publications
- Upcoming presentations
- Professional activities blog

Scott Meyers, Software Development Consultant http://www.aristeia.com/

© 2012 Scott Meyers, all rights reserved.

**Slide 37**